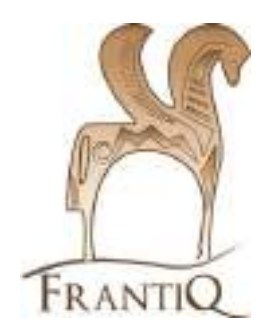

# **Minimum catalographique**

### **Extraits**

### **Ressources numériques**

# **CCI de FRANTIQ**

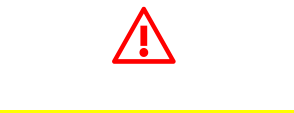

Il s'agit ici d'une liste des champs et sous-champs qu'il faut veiller à renseigner quand les éléments descriptifs tirés de l'extrait ou de son document-hôte le permettent

Dans le CCI-FRANTIQ, on entend par «extrait» une partie composante d'une revue (article) ou d'une monographie (chapitre, contribution,...), y compris sous la forme d'un tiré à part

#### ⚠ Type de document concerné ?

Ce tutoriel concerne les ressources numériques, sur Internet ou sur un autre support, quel que soit le type de document.

Ces ressources numériques peuvent être une version numérique originale (HTML, PHP, PDF unique, JPG…) ou une reproduction sur un autre support (pdf, doc, jpg…).

#### **Ne pas confondre le type de document et son support**.

Par exemple, une thèse sur un CD-ROM reste une thèse, un article au format PDF disponible en ligne reste un article, un ouvrage accessible en ligne reste un ouvrage.

**2**

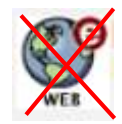

⚠ **Ne pas confondre ressources numériques avec le type de document « Sites Web ».**

Seuls les CD, DVD, films, d'enregistrements vidéos, sonores… ne rentrant pas dans une autre catégorie, sont concernés par le type de document « Images et Sons », avec une exemplarisation faite sous le login de sa bibliothèque pour une localisation locale.

Les ressources numériques librement accessibles sur Internet sont localisées « en ligne », en utilisant le login WEB lors du catalogage. Les catalogueurs peuvent obtenir le mot de passe auprès du responsable catalogage de votre bibliothèque ou de leur formateur.

#### **La principale règle en vue du modèle IFLA-LRM**

**Il faut faire une notice par type de support** : une pour la version papier et une pour la version numérique. Et si les deux existent, faire les liens entre ces notices (\$45X).

La ressource numérique en ligne peut se présenter sous plusieurs formes. On utilisera une seule notice pour les différents formats numériques rencontrés, tels que HTML, PDF...

Retrouver des exemples de notices sur le catalogue **:**

https://pro.frantiq.fr/cgi-bin/koha/virtualshelves/shelves.pl?op=view&shelfnumber=8887

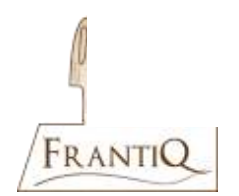

#### **Sommaire :**

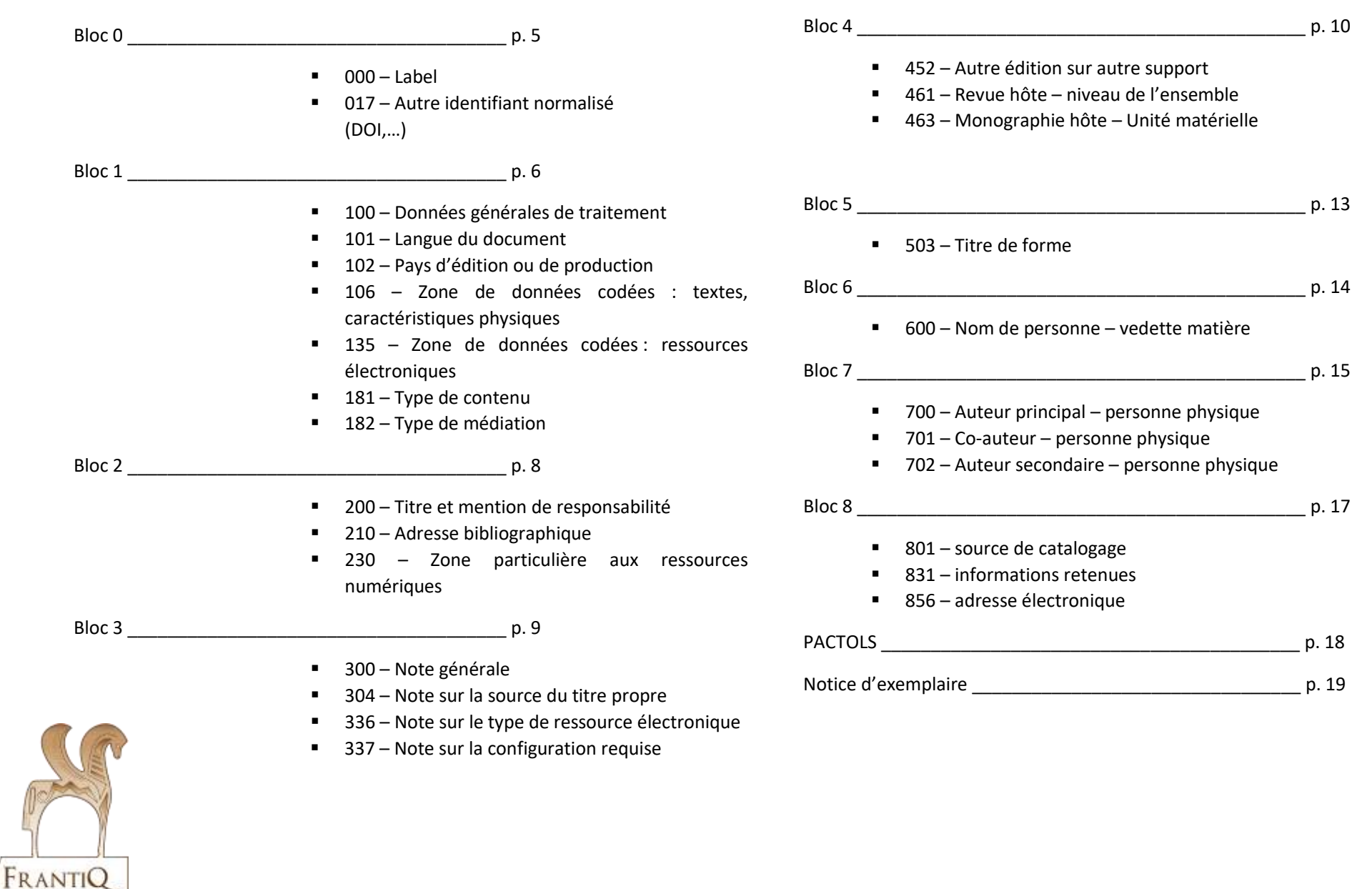

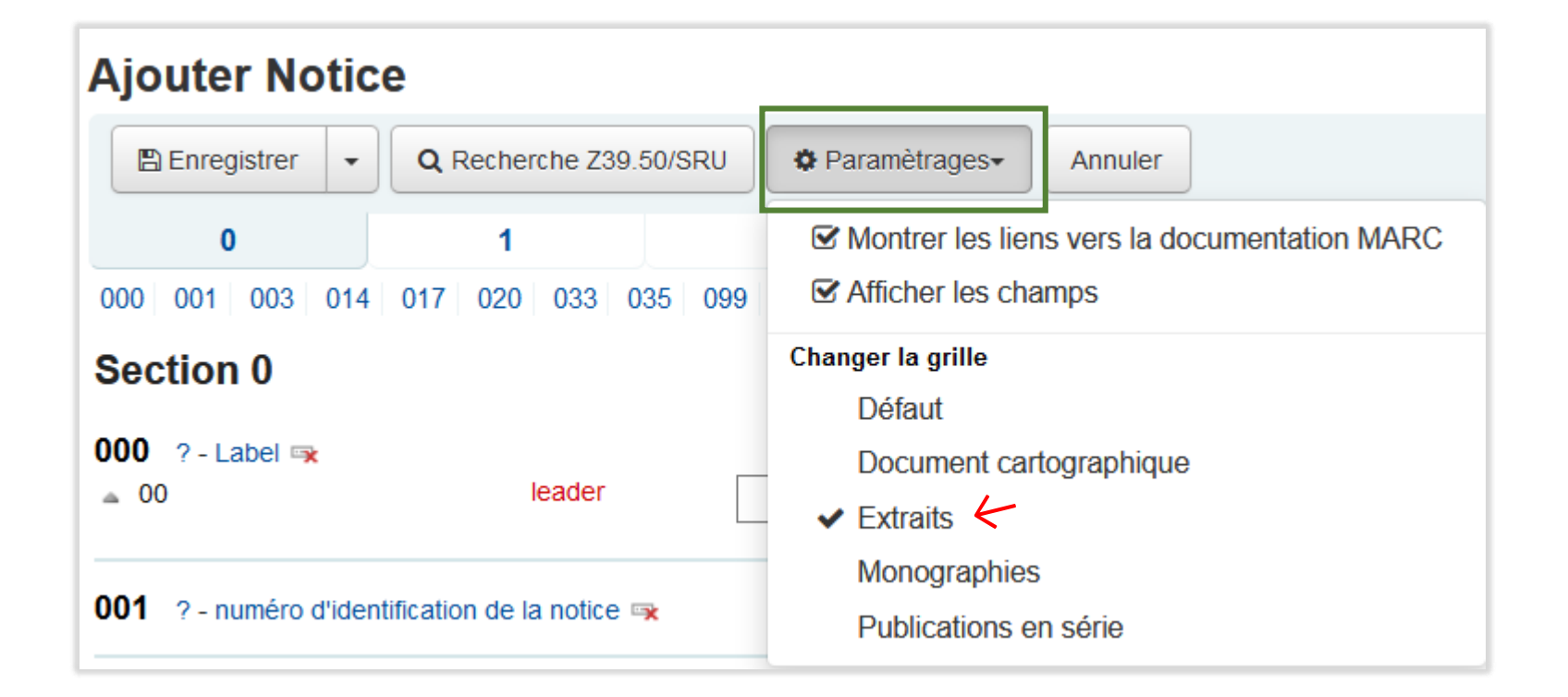

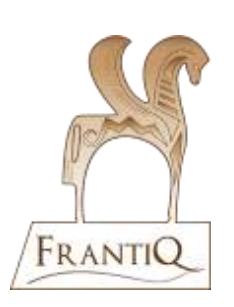

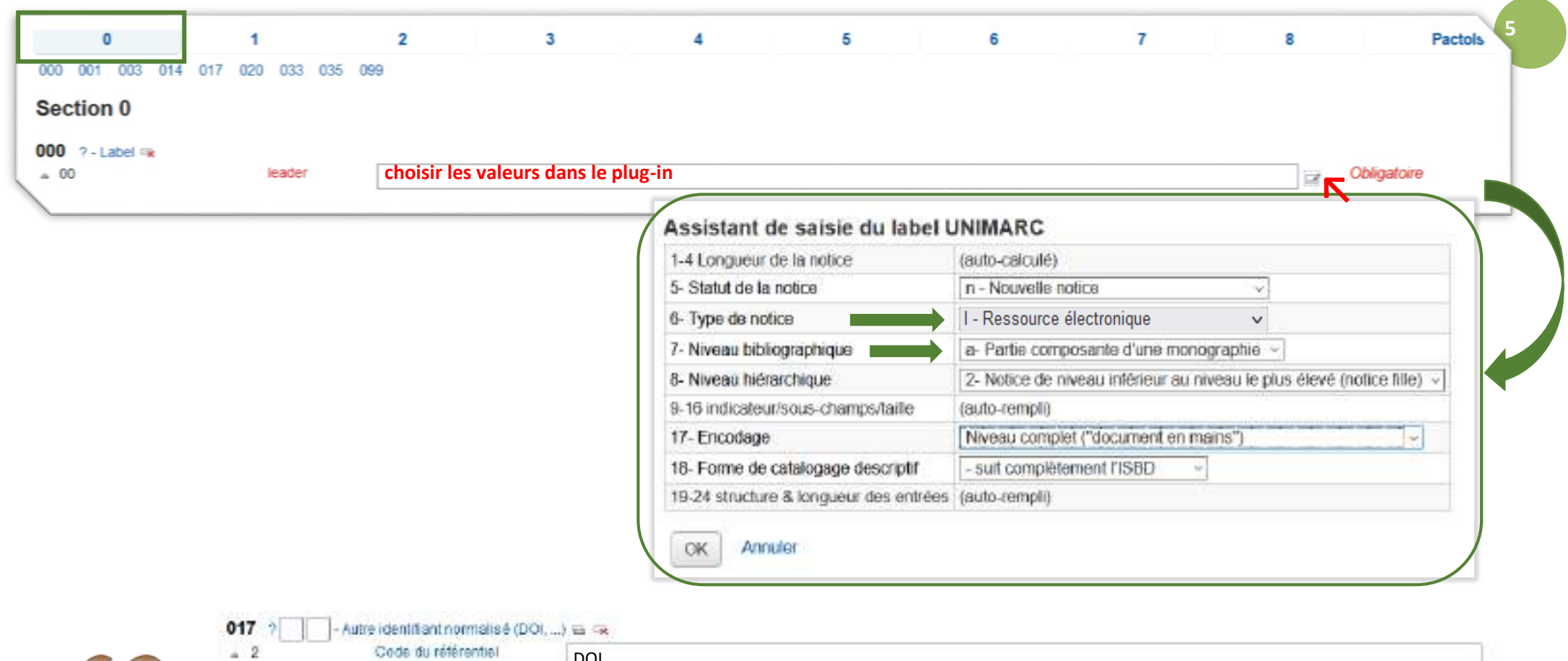

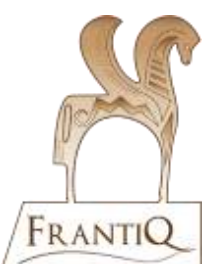

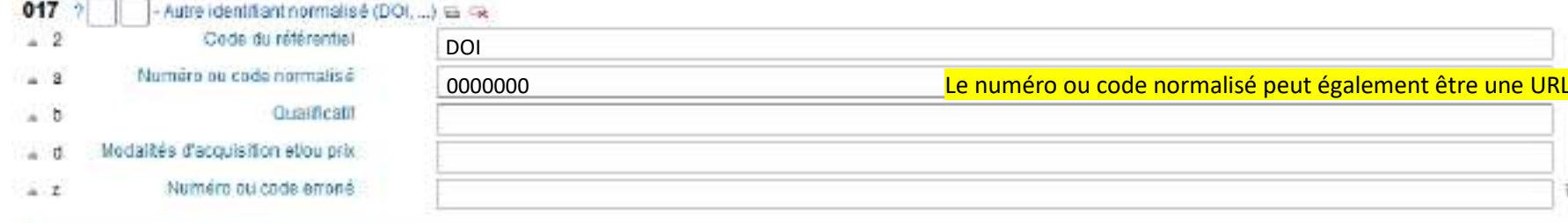

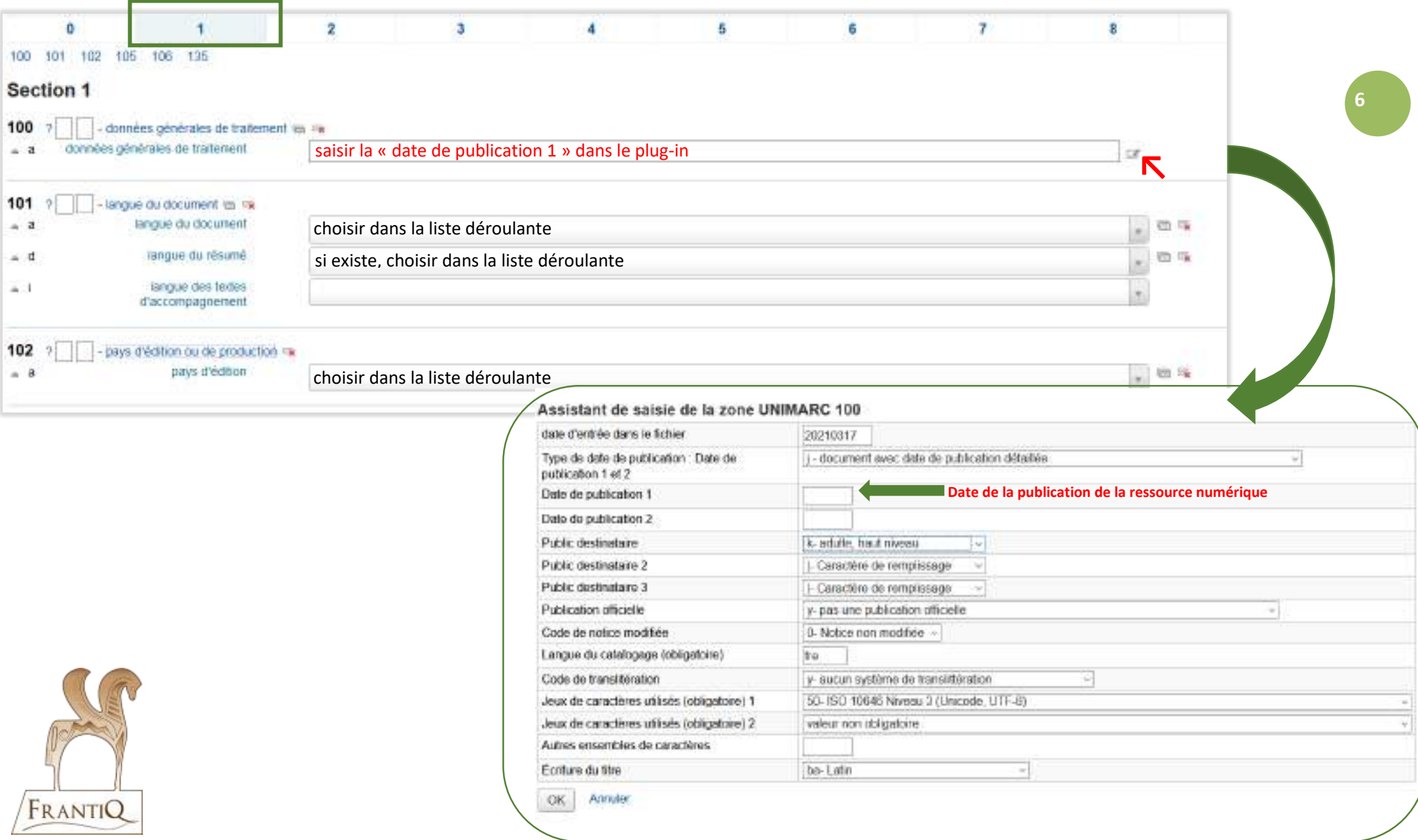

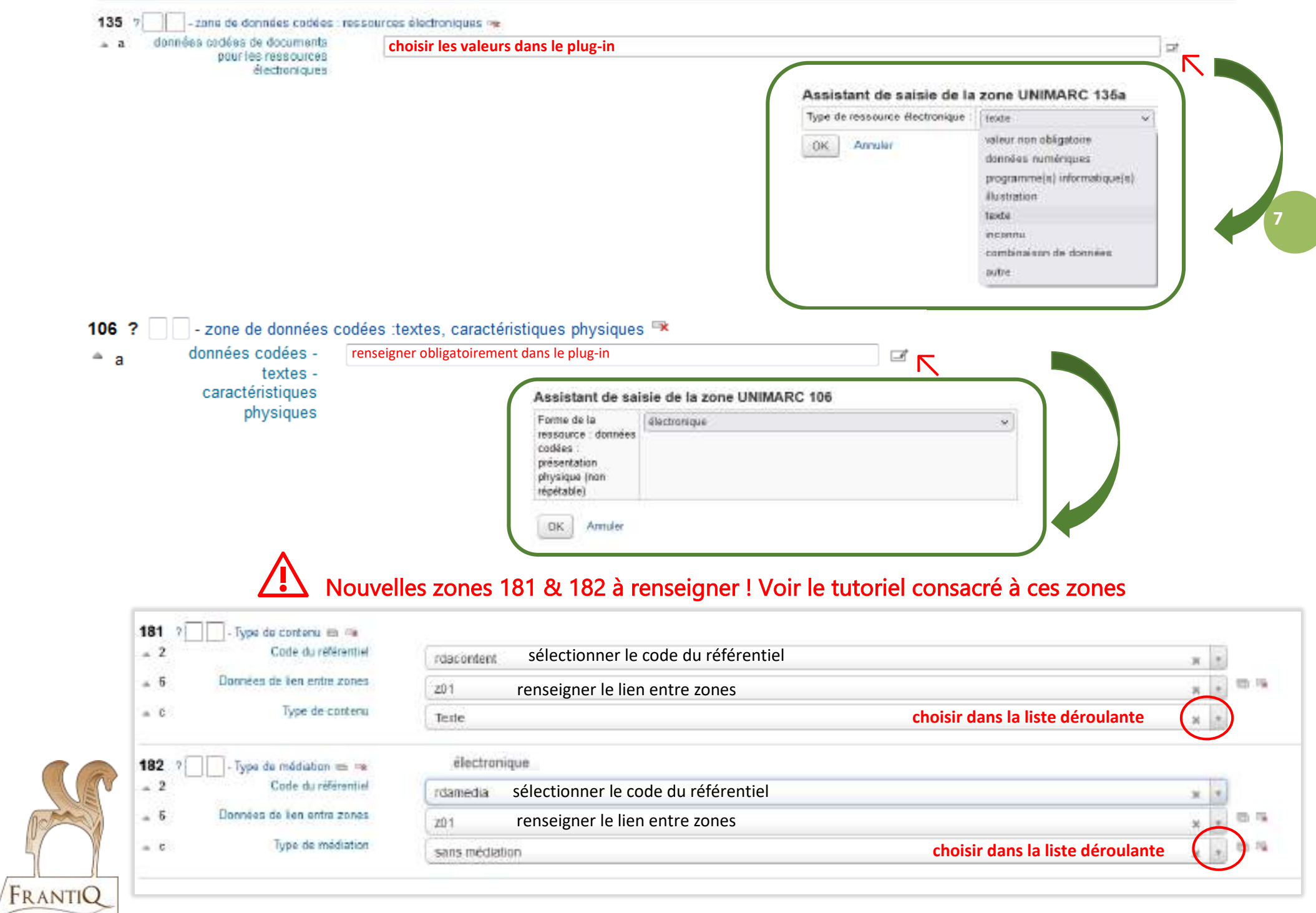

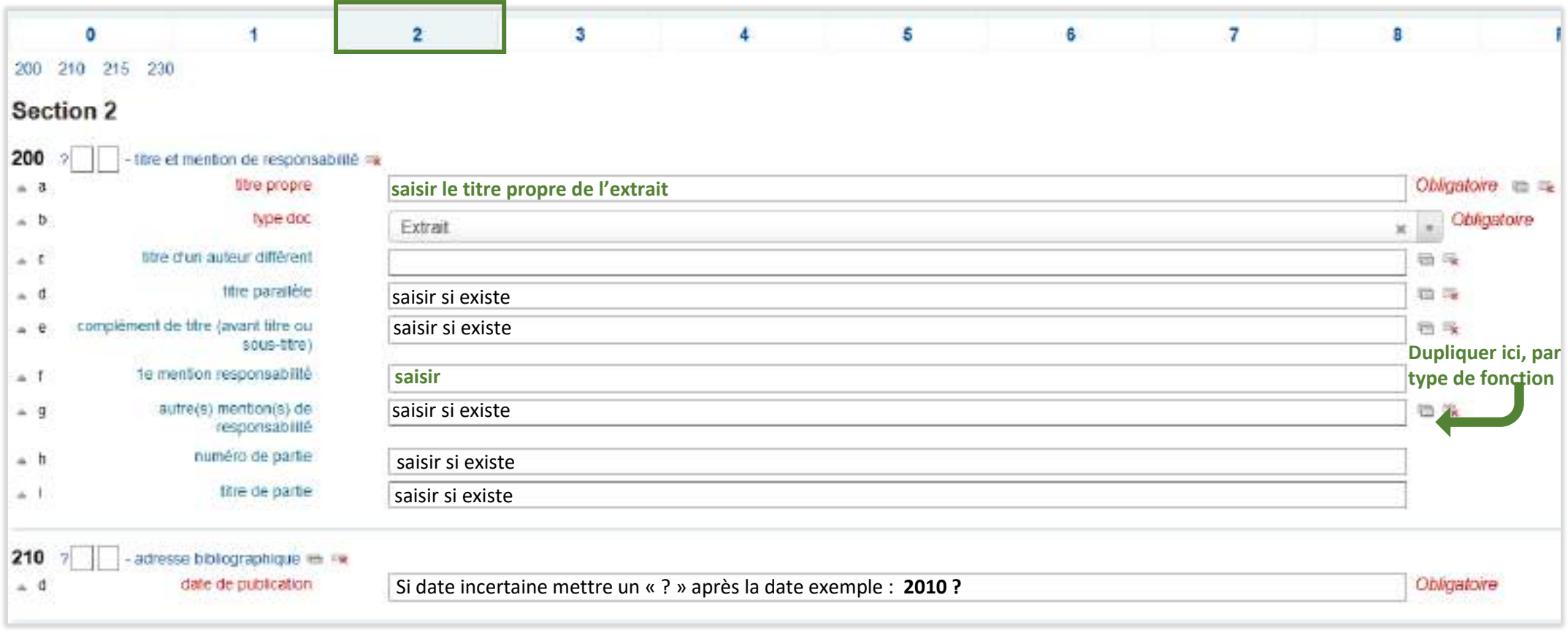

230 -zone particulière aux ressources électroniques ex--9 type et volume des fichiers *Données textuelles et iconographiques. (1 fichier PDF téléchargeable : 4,3 Mo)*  $-2$ 

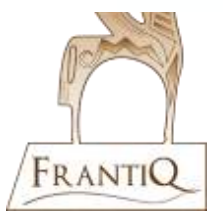

Description de la ressource numérique, le type de fichier, son format, le nombre de fichier(s) et le volume (nombre d'octets).

#### ⚠ **Ne pas remplir le champ 215 réservé uniquement à la description matérielle imprimée.**

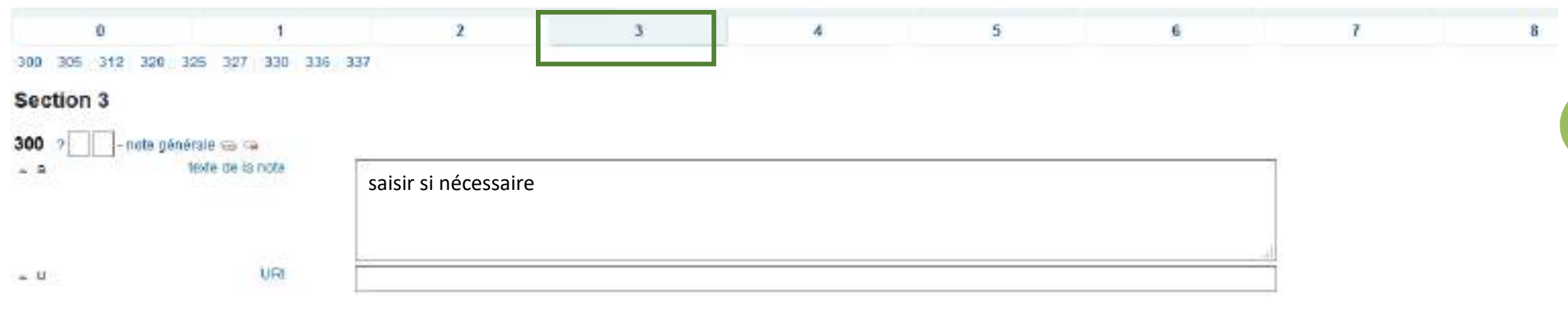

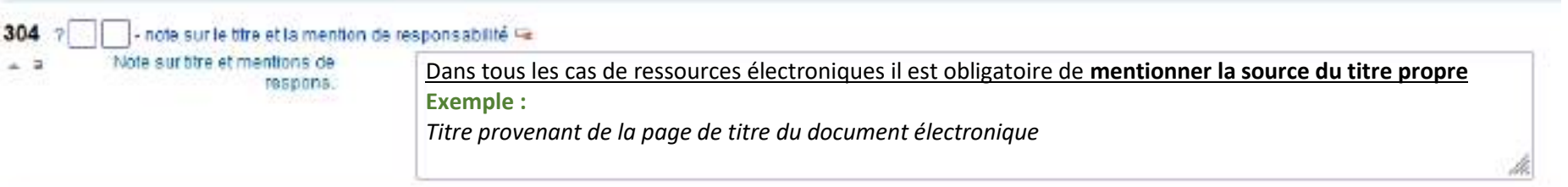

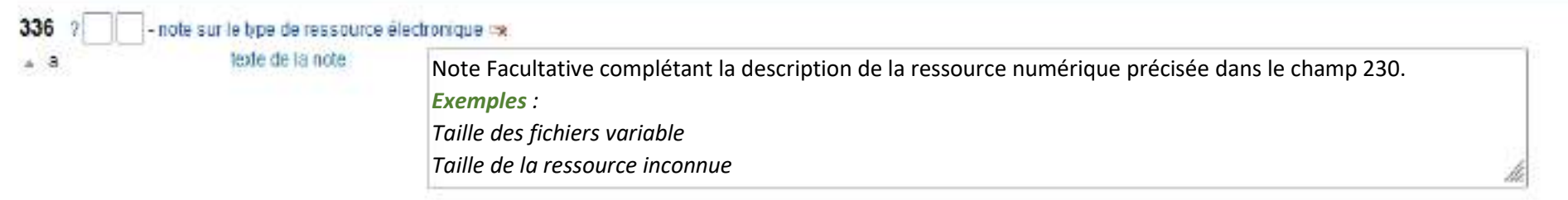

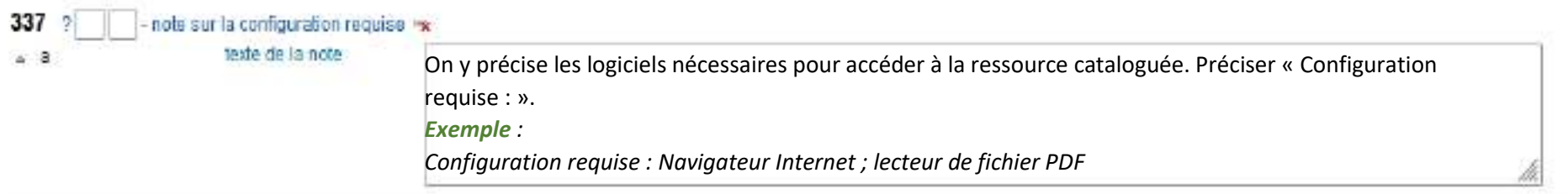

**9**

5

 $\sqrt{6}$ 

**Permet de faire le lien avec la version papier de l'extrait**

⚠ Il faudra retourner dans la notice papier pour également faire le lien en 452 avec la notice numérique

 $\overline{2}$  $\bf{0}$ ł.

 $\overline{\mathbf{3}}$ 

456 461 463 470 481 482 453 454 455 452

Section 4

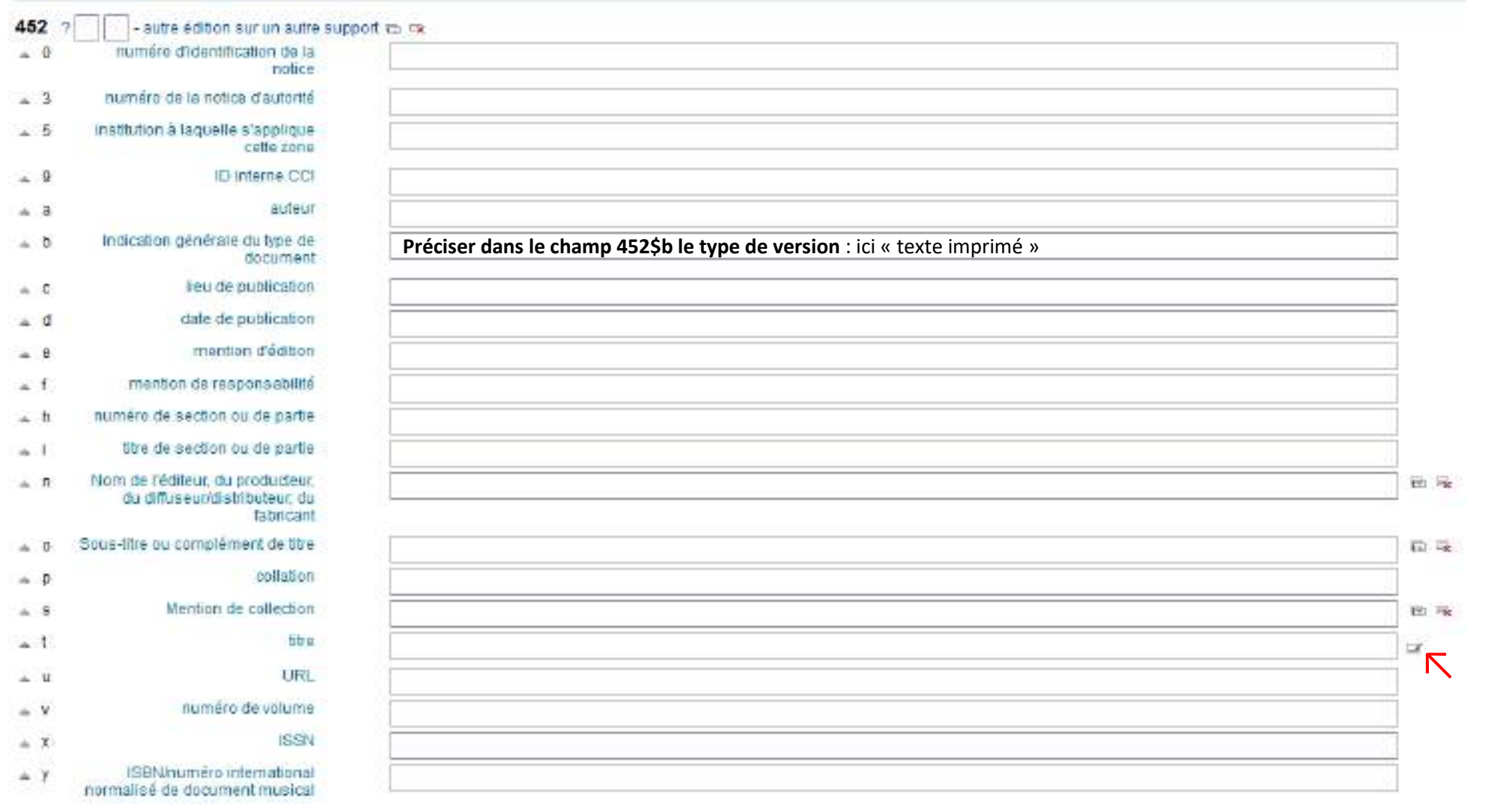

4

Utiliser le plug-in pour rechercher la notice de la **version papier de l'extrait**

(si elle existe dans le catalogue)

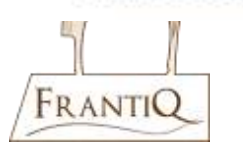

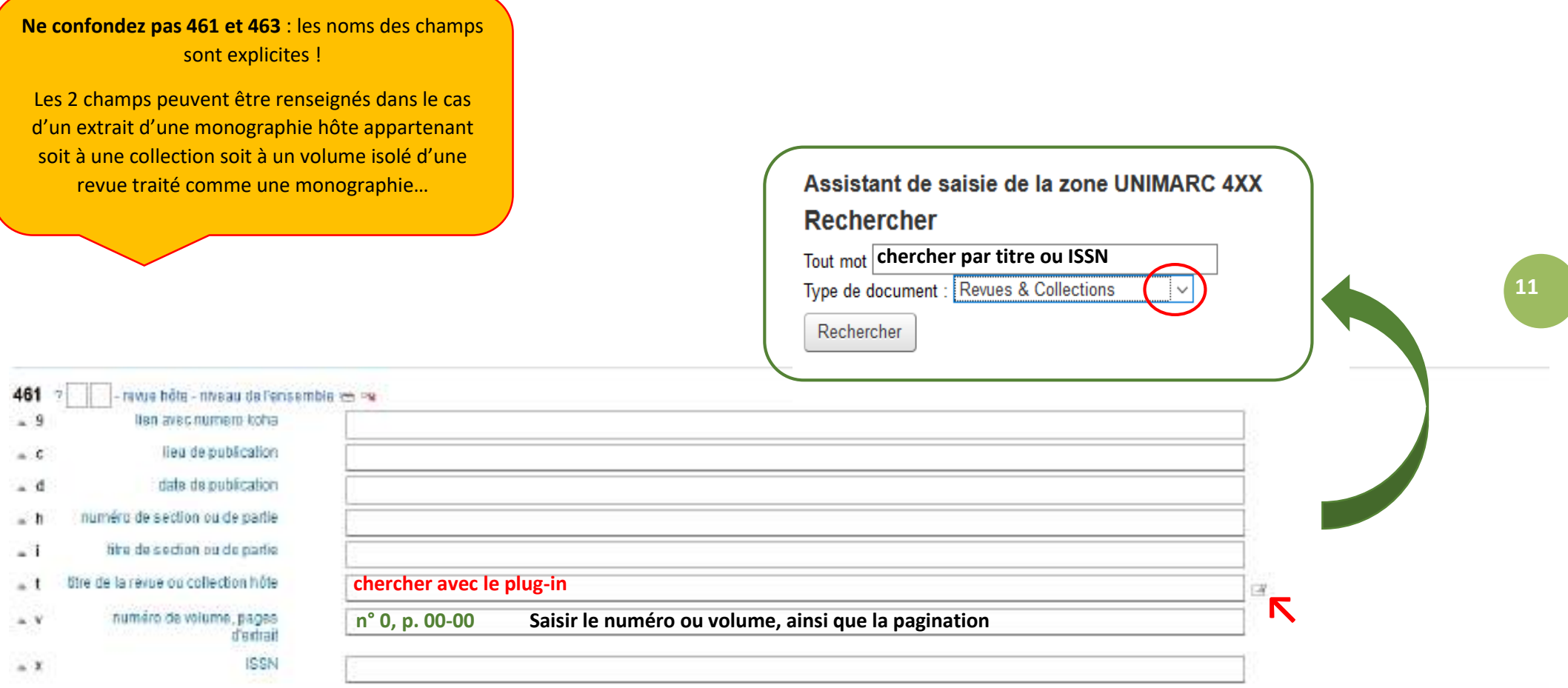

#### ⚠ **Le lien se fait avec la version numérique de la revue et non pas la version papier.**

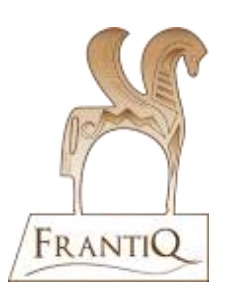

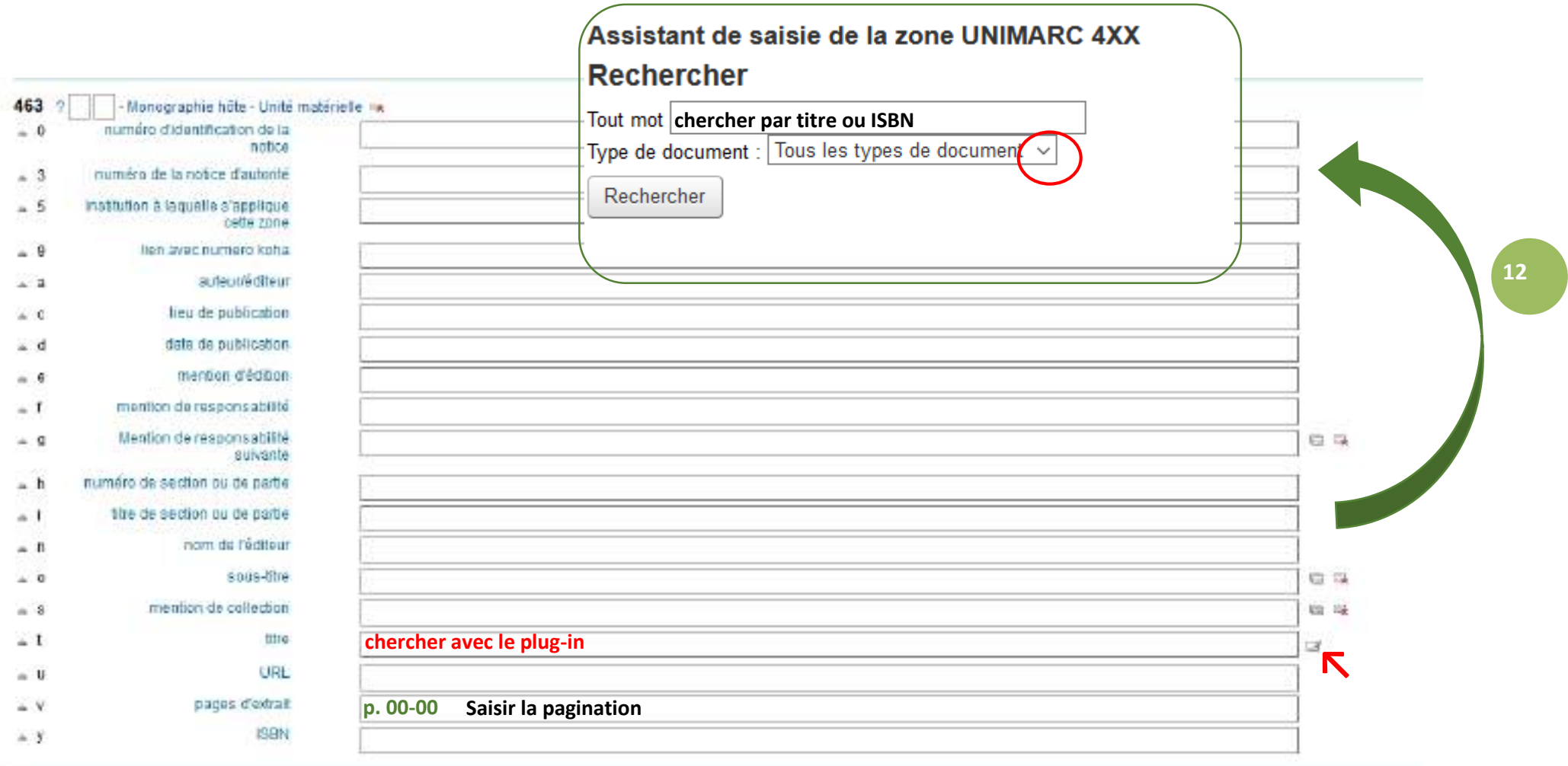

#### ⚠ **Le lien se fait avec la version numérique de la monographie non pas la version papier.**

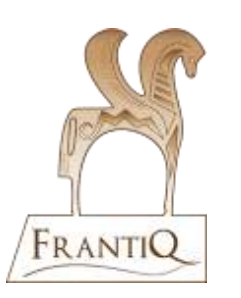

#### **Ce champ concerne bien l'extrait lui-même et surtout pas son document hôte !**

Il arrive en effet qu'une partie composante (dossier, chapitre ou article) d'un document hôte corresponde aux actes d'un congrès (Table ronde, Rencontre ou Journée d'étude…)

### **Bloc 5**

 $\overline{4}$ 

 $\overline{5}$ 

 $\sqrt{6}$ 

**13**

 $\overline{1}$ 

#### 503 517 548 541

#### Section 5

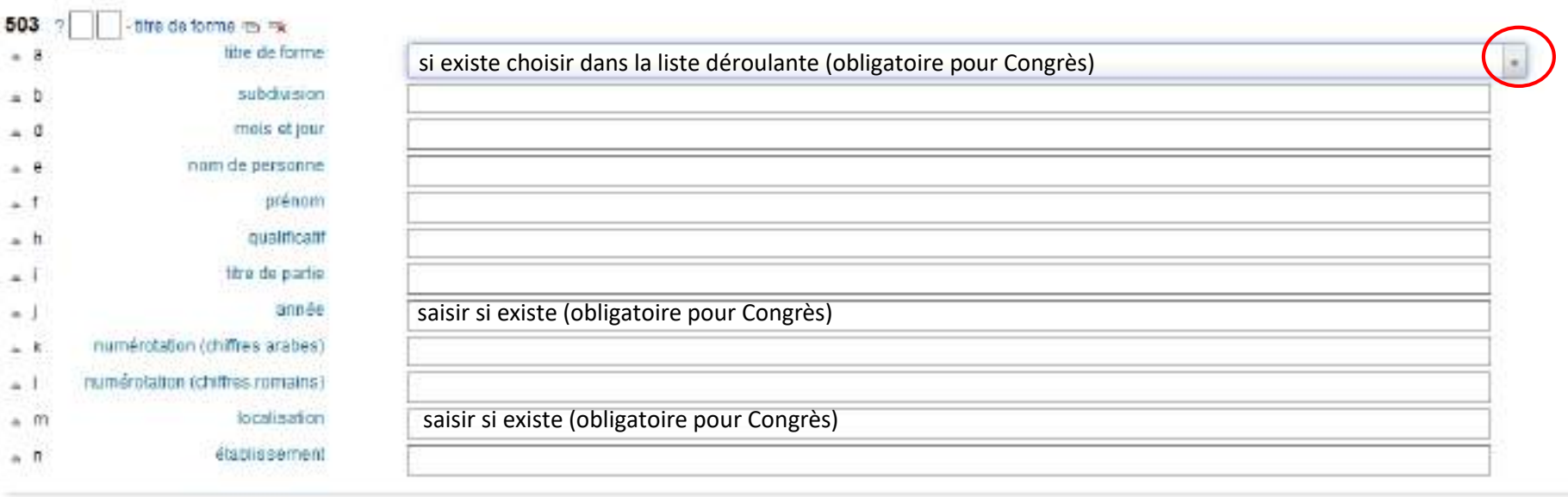

 $\overline{\mathbf{3}}$ 

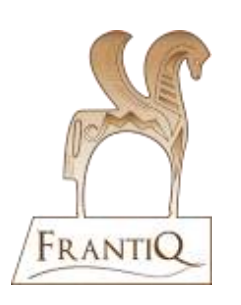

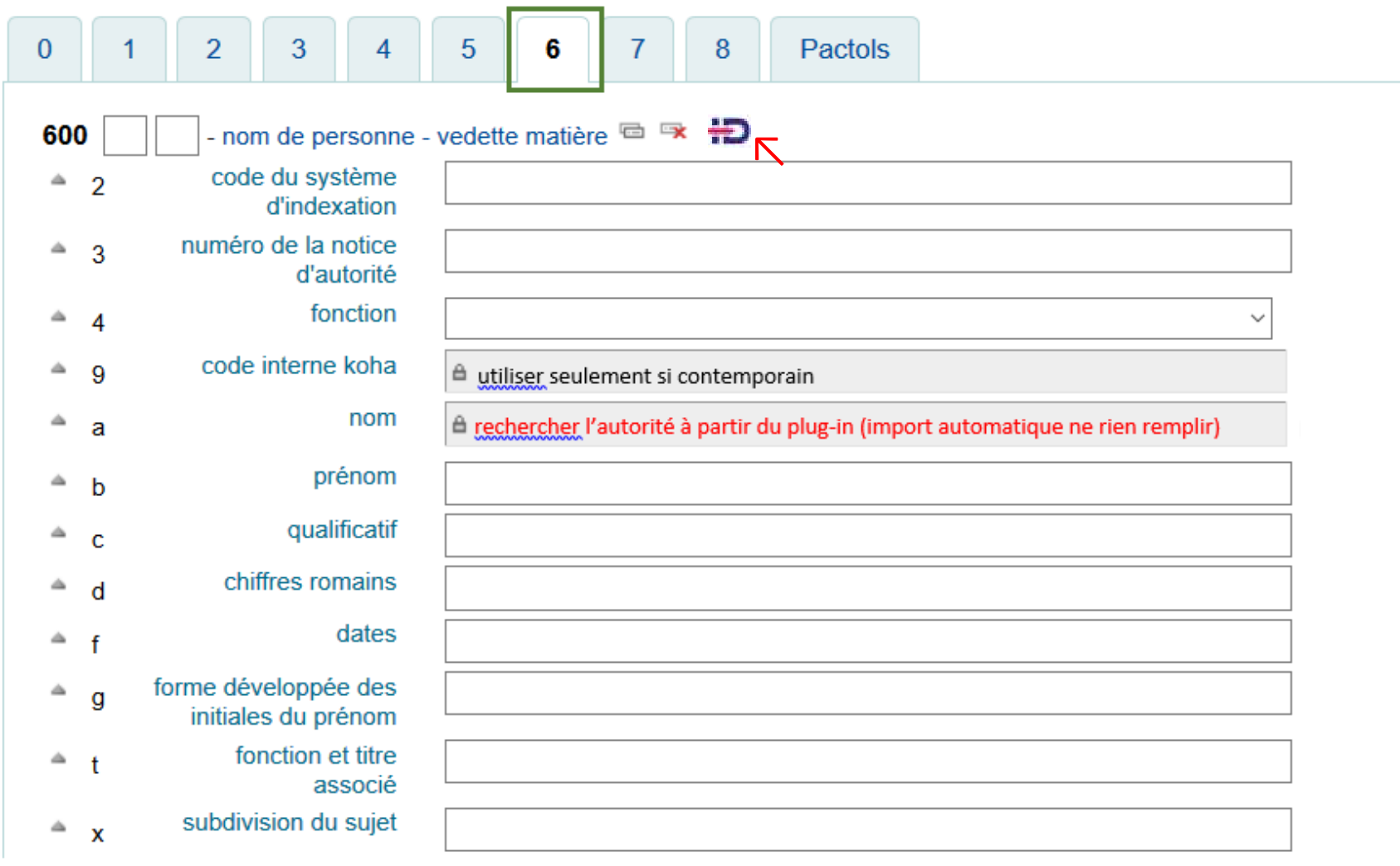

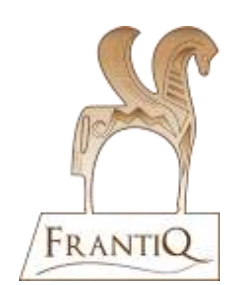

**14** 

#### A Utilisation du plug-in **Bloc 7**  $\begin{array}{c} \begin{array}{c} 0 \\ \hline \end{array} \end{array}$  700 - 701 - 702 -IdRef voir le guide! G.  $\overline{I}$ 8 Section 7 700 2 autour principal - personne physique ex **+D Dupliquer ici, par**

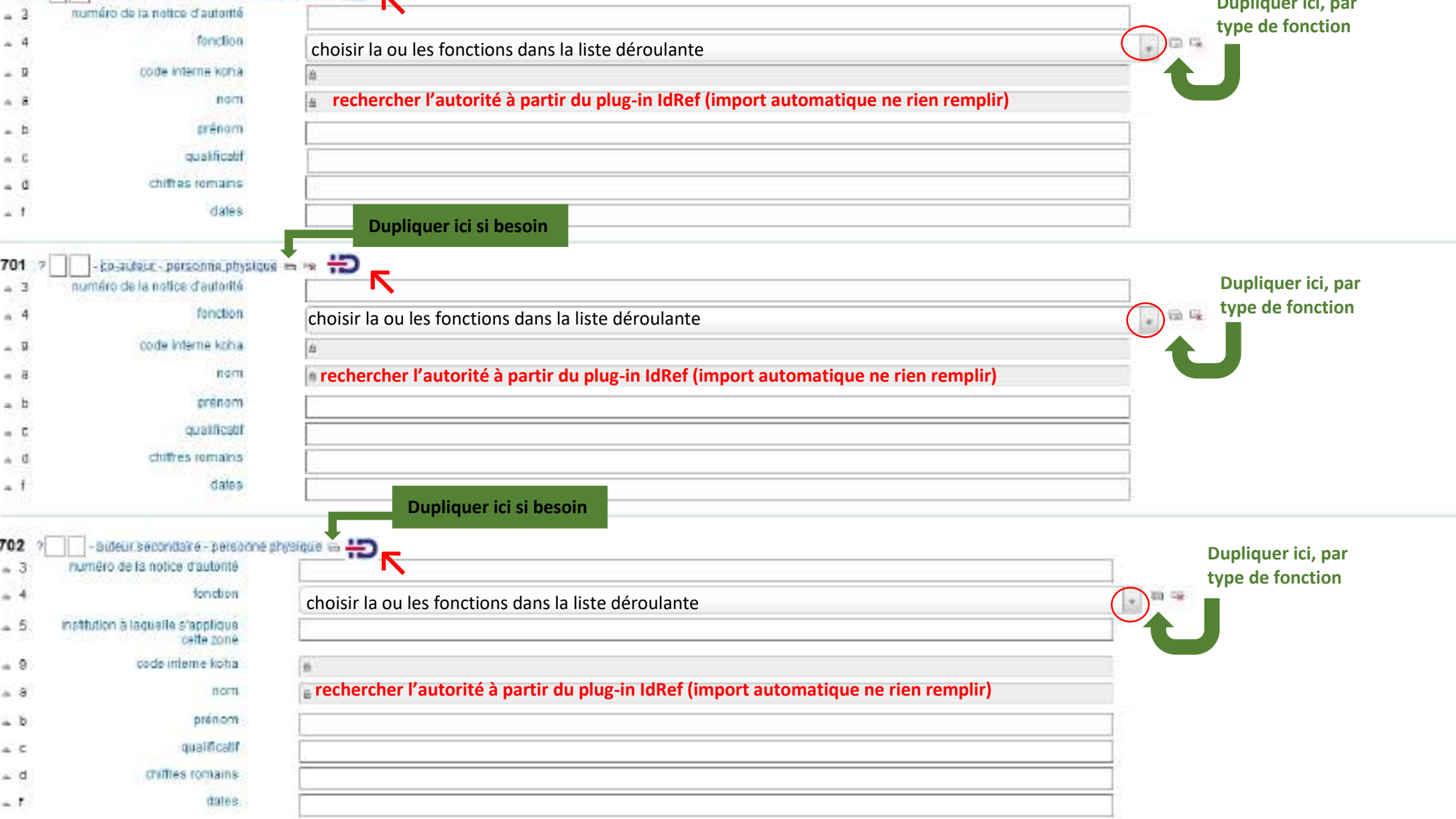

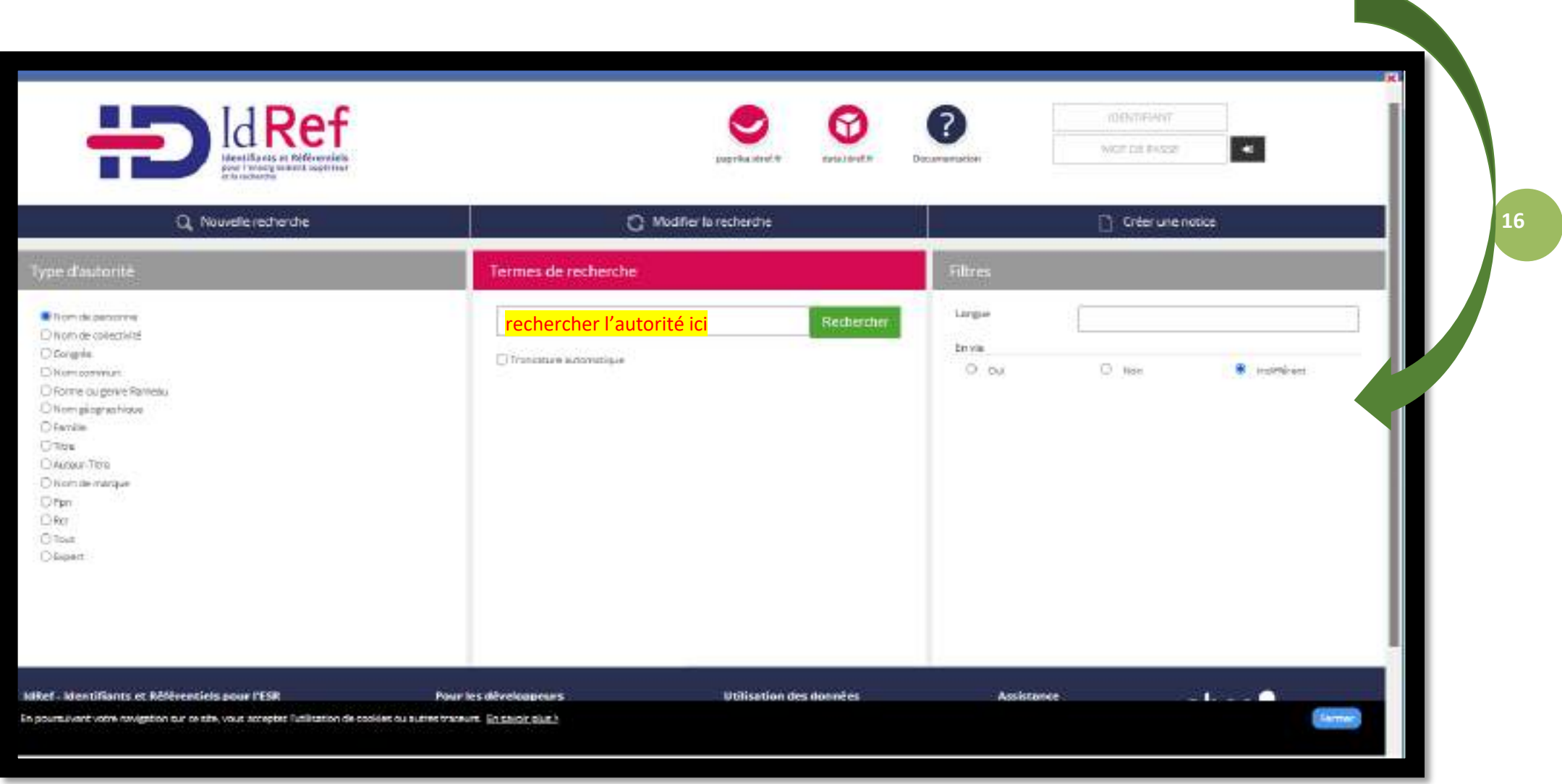

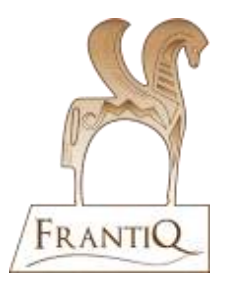

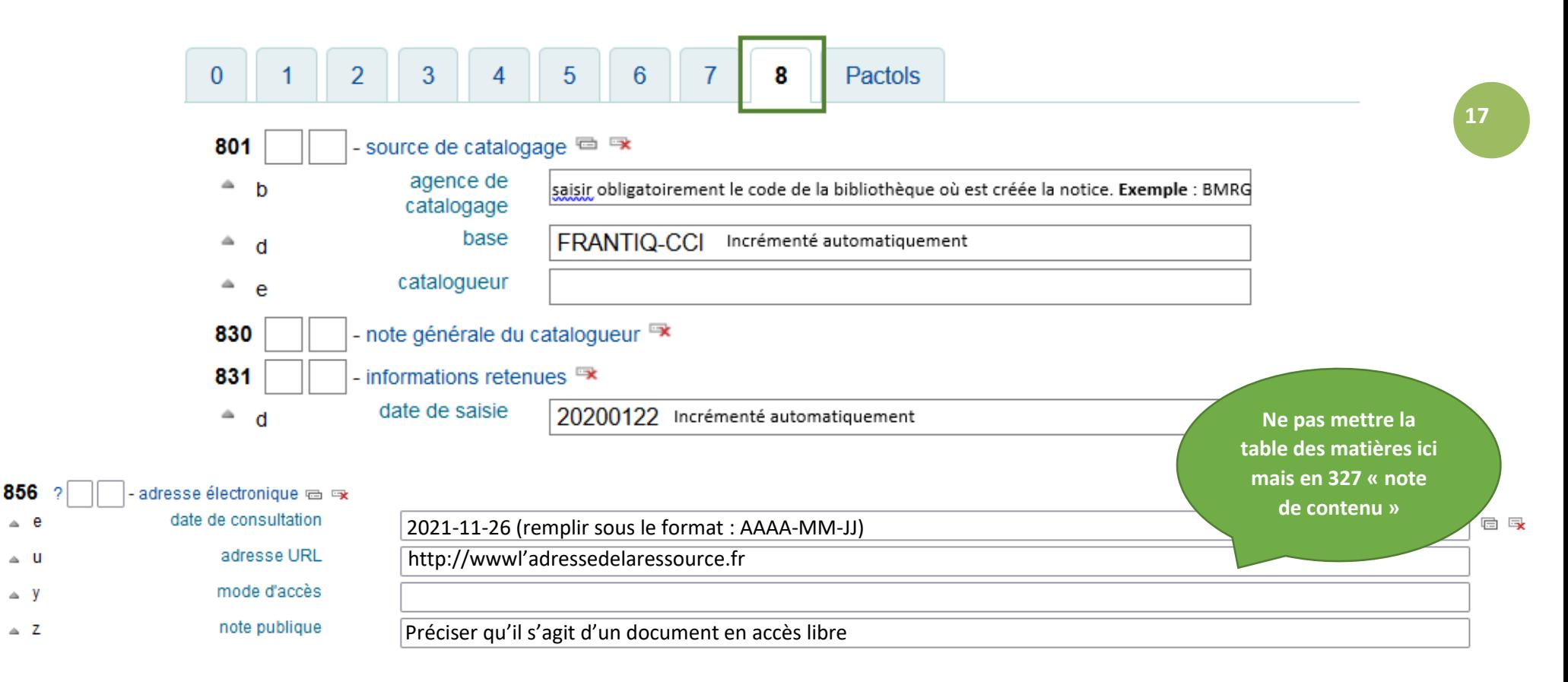

#### ⚠ **Si l'accès de la ressource est restreint (payant ou en local) il faut renseigner les informations dans la notice d'exemplaire et non en 856**

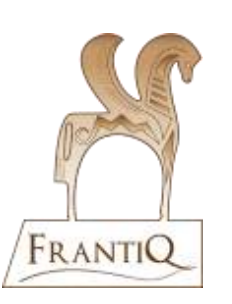

## **PACTOLS**

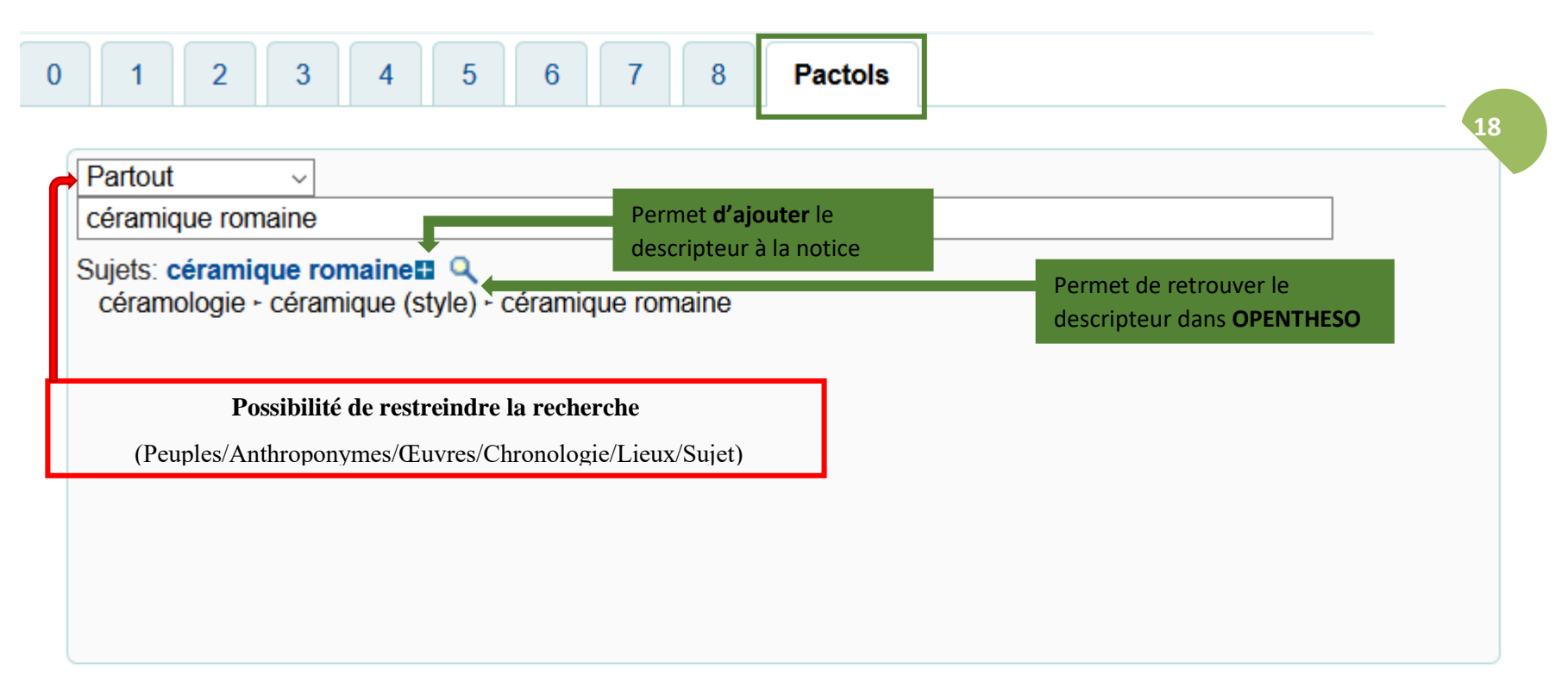

#### Termes Pactols utilisés dans la notice

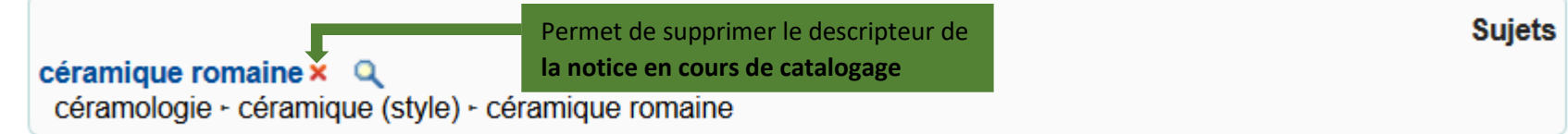

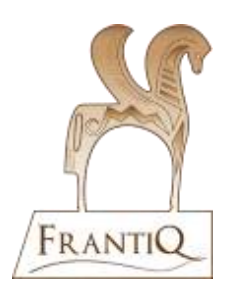

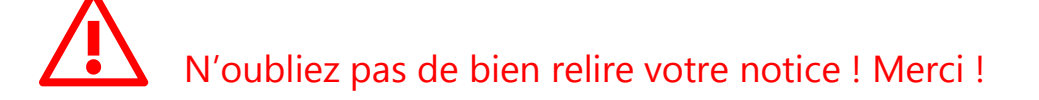

## **Notice d'exemplaire**

### Accès libre et gratuit

#### Ajouter un exemplaire

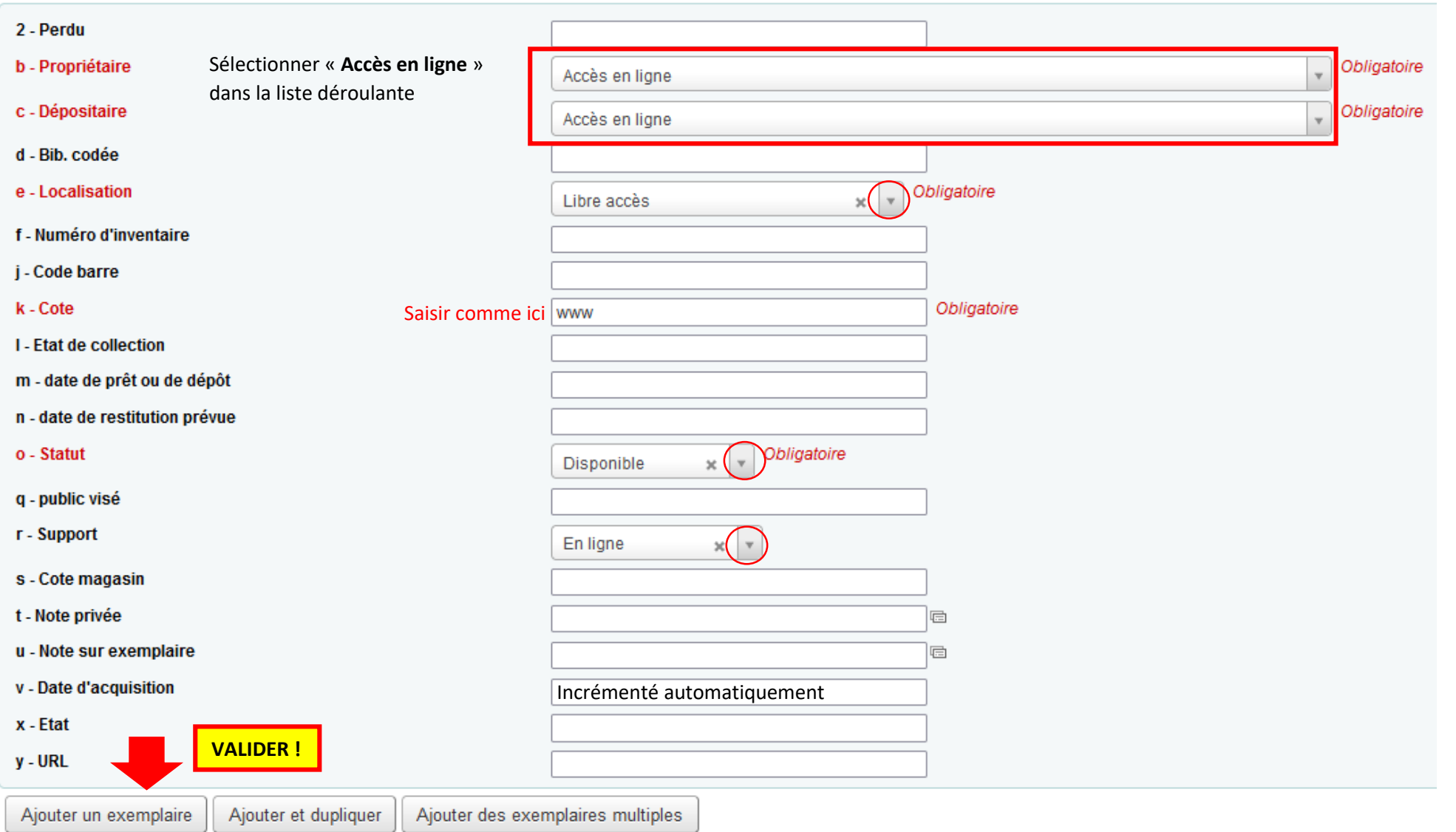

## **Notice d'exemplaire**

### Accès restreint payant ou en local

#### Ajouter un exemplaire

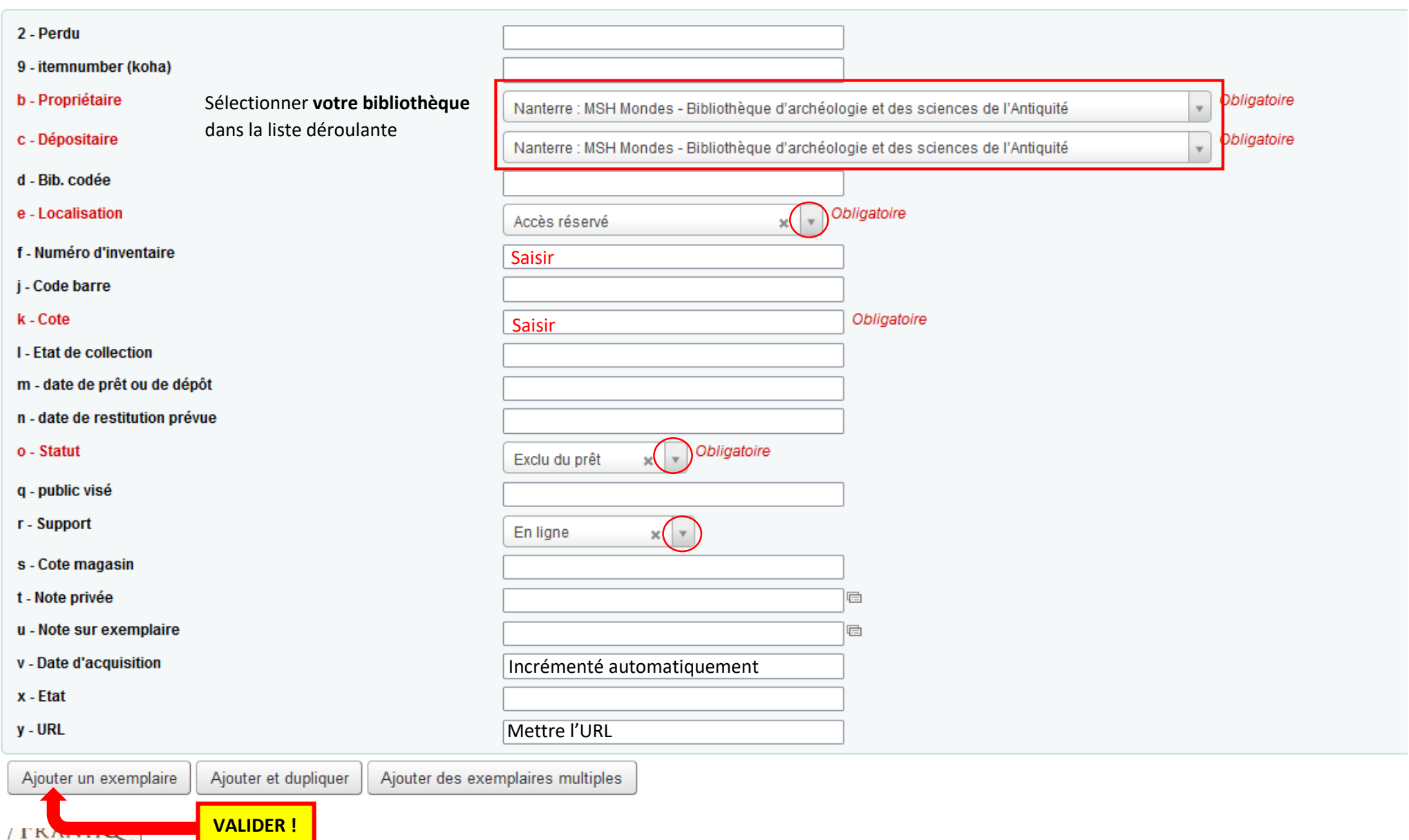